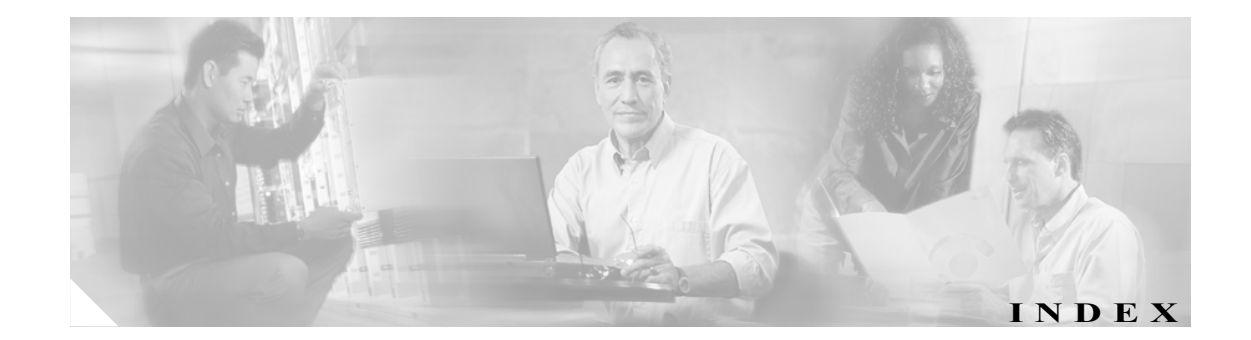

#### Numerics

1 日あたりの料金、通知限度の設定 4-11

### C

CAR CDR エラー レポート 6-23 CDR エラー レポートの設定 6-23 CDR 検索 概要 1-13 コールの優先レベルによる 8-7 設定 8-1 迷惑呼 8-9 CDR の検索の設定、ゲートウェイによる 8-3 CDR の検索の設定、コール終了原因による 8-5 CDR の検索の設定、ユーザの内線による 8-2 CDR/CMR レコードのエクスポート結果 9-2 CDR/CMR レコードの設定 9-1 Cisco IP Manager Assistant 使用状況レポート、説明 5-11 Cisco IP Phone サービス レポートの設定 5-14 Generate Report  $7 + 1 + 1 = 6-6, 6-8, 6-11, 6-13$ , 6-16 Load CDR & CMR の値 3-9 QoS 詳細レポート 音声品質 6-3, 6-12 コール タイプ 6-2 QoS 詳細レポートの設定 6-2 QoS 値、定義 4-6 QoS のデフォルト値 4-6 QoS パラメータ コール タイプ 6-9 説明 6-6 QoS パラメータの演算子 6-24 QoS 要約レポート 6-4 コール タイプ 6-4 QoS 要約レポートの設定 6-4

QoS レポート、説明 6-2 uninhibited loading of CDR  $\oslash$  值 3-9 アシスタントのコール使用状況の設定 5-13 イベント ログ レポートの出力パラメータ 3-18 イベント ログ レポートのステータス 3-18 会議コールの詳細の設定 7-15 会議ブリッジの使用状況レポート 7-16 概要 2-1 管理者、マネージャ、ユーザ 1-6 期間別上位 N コール タイプ 5-7 レポート タイプ 5-8 ゲートウェイ レポート 7-2, 7-9 ゲートウェイ別 QoS の設定 6-6 ゲートウェイ別 QoS レポート 6-6 検索、ユーザ 5-17 コール タイプ別 QoS の設定 6-8 コール タイプ別 QoS レポート 6-8 コール終了の詳細 8-6 コール数別上位 N 件の設定 5-9 コール数別上位 N コール タイプ 5-9 レポート タイプ 5-10 個別の課金情報の設定 5-2 システム レポート 概要 1-9 システム レポート、説明 6-1 システム ログ画面、説明 3-17 システム概要レポート 6-22 システム概要レポートの設定 6-22 システム構成 1-6, 3-1 システム設定のパラメータ 3-7 自動データベース消去設定 3-15 自動データベース消去のディセーブル化 3-15 自動レポート生成と警告の設定 4-8 手動データベース消去 3-14 上位 N 件、説明 5-5

接続時間別上位 N 件の設定 5-7 設定、ゲートウェイ 3-5 説明 1-3 ダイヤル プランのデフォルト値 3-4 チェックリスト 1-17 通知制限の設定 4-11 定格エンジンの設定 4-2 デバイス レポート 概要 1-10 デバイス レポート、説明 7-1 トピックの一覧 1-1 トラフィック レポート 説明 6-10 トラフィック要約、コール タイプ 6-11 トラフィック要約(内線)、コール タイプ 6-13 トラフィック要約レポート 6-10 トラフィック要約レポートの設定 6-10 内線別のトラフィック要約レポート 6-12 内線別のトラフィック要約レポートの設定 6-12 復元、ダイヤル プランのデフォルト値 3-4 復元、データベース消去のデフォルト 3-14 部門の課金情報の設定 5-3 ボイス メッセージングの使用状況レポート 7-18 マネージャのコール使用状況の設定 5-12 迷惑呼の識別 6-15 ユーザ レポート 1-7 ユーザ レポート、説明 5-1 優先コール要約 6-16 料金別上位 N 件の設定 5-5 料金別上位 N コール タイプ 5-6 レポート タイプ 5-6 レポート、結果 10-1 レポートの設定、説明 4-1 ログオフ 2-6 CAR ページの認証と表示 1-16 CDR 8-1 値 CDR  $\mathcal{O}$ ロード 3-9 エラー、結果のレポート 10-16 エラー レポート 6-23 検索 8-1 検索、ゲートウェイによる 8-3 検索、コール終了原因による 8-5 サービス パラメータ、設定 2-3

自動データベース消去設定 3-15 自動データベース消去のディセーブル化 3-15 説明 1-2 ダンプ テーブル 10-22 ディセーブル化、ロード 3-8 復元、デフォルトのロード スケジュール 3-8 ユーザの内線による検索 8-2 ユーザの内線による検索、結果のレポート 10-21 ロード スケジュールの設定 3-8 CDR Analysis and Reporting 概要 1-7 国際化 1-15, 1-16 CDR Analysis and Reporting Tool 説明 2-1 ログオフ 2-6 CDR の値 無制約ロード 3-9 Cisco IP Phone サービス 結果のレポート 10-8 レポートの設定 5-14 Cisco IPMA 使用状況レポート アシスタントのコール使用状況 5-13 マネージャのコール使用状況 5-12 CMR の値、CDR のロード 3-9 CMR のダンプ テーブル 10-22

### G

Generate Report  $7 + \nu$  is 7-6, 7-9, 7-11, 7-13, 7-16, 7-18

### Q

QoS 通知制限の設定 4-11 定義、値 4-6 デフォルト値 4-6 QoS 詳細、結果のレポート 10-9 QoS 詳細レポート 音声品質 6-3, 6-12 コール タイプ 6-2 QoS パラメータ、コール タイプ 6-9 QoS パラメータの演算子 6-24 QoS 要約、結果のレポート 10-10

**Cisco Unified CallManager CDR Analysis and Reporting** アドミニストレーション ガイド

**OL-9419-01-J**

QoS 要約レポート コール タイプ 6-4

### $\mathbf{U}$

uninhibited loading of CDR  $\oslash$  值 3-9

### い

```
イネーブル化
  メールによるアラート  4-10
  レポートの自動生成  4-8
イベント ログ
  生成  3-17
イベント ログ レポート
  出力  3-18
  ステータス  3-18
イベント ログの生成  1-6
```
## え

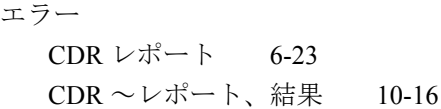

### お

音声品質 4-4

### か

会議コール詳細、結果のレポート 10-19 会議ブリッジ使用状況、結果のレポート 10-20 概要 CAR 2-1 エラーとイベント ログ 1-6 個別の課金情報レポート 5-2 システム レポート 6-22 自動レポート生成 4-8 デバイス レポート 7-1 部門の課金情報レポート 5-3 課金 個別 5-2 個別の詳細、結果のレポート 10-3 個別の要約、結果のレポート 10-2

部門 5-3 部門の詳細、結果のレポート 10-3 部門の要約、結果のレポート 10-2 カスタマイズ、レポートの自動生成 4-8 管理者、CAR 1-6 関連マニュアル x

### き

```
期間別上位 N
  コール タイプ  5-7
  設定  5-7
  レポート タイプ  5-8
基本レート  4-2
許可コード名
  システム レポート  6-19
許可コード名レポート  6-19
```
# く

クライアント証明書コード システム レポート 6-18 クライアント証明書コード レポート 6-18

### け

```
警告
  イネーブル化とディセーブル化、電子メールによる
      \sim 4-10
ゲートウェイ
  CDR 検索  8-3
  QoS 6-6
  QoS レポートの結果、ゲートウェイ別  10-10
  設定、CAR で使用するための  3-5
ゲートウェイ レポート、設定  7-2
ゲートウェイ詳細レポート  7-2
ゲートウェイ使用状況、結果のレポート  10-18
ゲートウェイ使用状況レポート  7-6
ゲートウェイの詳細
  音声品質  7-4
  コール タイプ  7-3, 7-5
ゲートウェイの詳細、結果のレポート  10-17
ゲートウェイの要約、結果のレポート  10-18
ゲートウェイ別 QoS、結果のレポート  10-10
ゲートウェイ別 QoS レポート  6-6
ゲートウェイ要約レポート  7-4
```
結果のレポート CDR エラー  $10-16$ Cisco IP Phone  $\forall$   $\vdash$   $\forall$   $\forall$  7 10-8 QoS 詳細 10-9 QoS 要約 10-10 会議コール詳細 10-19 会議ブリッジ使用状況 10-20 期間別上位 N 10-4 ゲートウェイ使用状況 10-18 ゲートウェイの詳細 10-17 ゲートウェイ別 QoS 10-10 ゲートウェイ要約 10-18 コール タイプ別 QoS レポート 10-11 コール数別上位 N 10-5 個別の課金情報、詳細 10-3 個別の課金情報、要約 10-2 システム概要 10-15 トラフィック要約 10-12 内線別のトラフィック要約 10-12 部門の課金情報、詳細 10-3 部門の課金情報、要約 10-2 ボイスメール使用状況 10-20 ユーザの内線による CDR の検索 10-21 料金別上位 N 10-4 ルート グループ使用状況 10-18 ルート パターン使用状況 10-18 ルート リスト使用状況 10-18 月次報告 スケジューリング 3-12 検索 CDR 8-1 CDR、コール終了原因による~ 8-5 CDR の~、ゲートウェイによる 8-3 CDR、ユーザの内線による~ 8-2 CDR、ユーザの内線による~、結果のレポート 10-21 検索、ユーザ、CAR 5-17

### こ

コール タイプ QoS 6-8 コール タイプ別 QoS レポートの結果 10-11 コール タイプ別 QoS、結果のレポート 10-11 コール タイプ別 QoS レポート 6-8

コール終了 CDR 検索 8-5 コール詳細 会議コール詳細、結果のレポート 10-19 コール数別上位 N 件、結果のレポート 10-5 コール数別上位 N コール タイプ 5-9 設定 5-9 レポート タイプ 5-10 国際化、CDR Analysis and Reporting 1-15 個別の課金情報 詳細 5-2 設定 5-2 要約 5-2 個別の課金情報の詳細、結果のレポート 10-3 個別の課金情報の要約、結果のレポート 10-2

### さ

サーバ、メール~のパラメータ 3-2

## し

時刻 4-3 システム、CAR 1-6 システム パラメータ、設定 3-2 システム レポート、CAR 1-9 システム ログ画面 CAR 3-17 システム概要、結果のレポート 10-15 システム概要レポート 6-22 システム設定値 設定 3-7 システム設定のパラメータ、CAR 3-7 自動 データベースの消去 3-15 レポート生成 4-8 自動生成のイネーブル化、レポート 1-12 自動生成のカスタマイズ、レポート 1-12 週報 スケジューリング 3-11 手動データベース消去、設定 3-14 上位 N コール数別 5-9 コール数別、結果のレポート 10-5 接続時間別 5-7

接続時間別、結果のレポート 10-4 料金別 5-5 料金別、結果のレポート 10-4 消去 自動データベース~の設定 3-15 ディセーブル化、自動データベース~の 3-15 復元、データベースのデフォルト 3-14 詳細 個別の課金情報 5-2 QoS、結果のレポート 10-9 QoS レポート 6-2 ゲートウェイ 7-2 ゲートウェイ、結果のレポート 10-17 個別の課金情報、結果のレポート 10-3 部門の課金情報 5-3 部門の課金情報、結果のレポート 10-3 詳細レポート 6-15 使用状況 会議ブリッジ、結果のレポート 10-20 ゲートウェイ 7-6 ゲートウェイ、結果のレポート 10-18 ボイスメール 7-18 ボイスメール、結果のレポート 10-20 ルート グループ、結果のレポート 10-18 ルート パターン / ハント パイロット 7-13 ルート リスト 7-11 ルート リスト、結果のレポート 10-18 ルートおよび回線グループ 7-9 使用方法 3-14

### す

```
スケジューリング
  月次報告  3-12
  週報  3-11
  日報  3-10
スケジュール
  CDR のロード~の設定  3-8
  復元、デフォルトの CDR ロード~  3-8
```
## せ

生成 イベント ログ 3-17 接続時間 4-2 接続時間別上位 N 件、結果のレポート 10-4

設定 6-15, 6-16, 8-7, 8-9 設定値 システム構成 3-7 設定チェックリスト CAR 1-17

# そ

組織 x

## た

ダイヤル プラン、設定 3-3 ダンプ テーブル、CDR と CMR 10-22

## つ

通知限度 4-11

# て

```
定格エンジン、設定  4-2
ディセーブル化
  CDR \mathcal{O}ロード 3-8
  自動 CAR および CDR データベース消去  3-15
  自動データベース消去  3-15
  メールによるアラート  4-10
データベース
  自動消去の設定  3-15
  ディセーブル化、自動消去  3-15
  復元、消去のデフォルト  3-14
テーブル、CDR と CMR のダンプ  10-22
デバイス レポート  7-1
デバイス レポート、CAR  1-10
```
## と

ドキュメント 関連する x 組織 x 対象読者 x 表記法 xi 目的 ix トラフィック要約 6-10 トラフィック要約、結果のレポート 10-12 トラフィック要約、コール タイプ 6-11 トラフィック要約(内線)、コール タイプ 6-13

### な

内線 CDR 検索 8-2 CDR の検索、結果のレポート 10-21 内線別のトラフィック要約、結果のレポート 10-12 内線別のトラフィック要約レポート 6-12

### に

日報 スケジューリング 3-10 認証レベル システム レポート 6-21 認証レベル レポート 6-21

### は

パラメータ 算入、評価への音声品質 4-4 算入、評価への時刻 4-3 システム構成 3-2 設定、基本レートと評価のための接続時間 4-2 メール サーバの設定 3-2

# $\overline{U}$

評価パラメータ 算入、音声品質 4-4 算入、時刻 4-3 設定、基本レートと接続時間 4-2 表記法 xi 表示 9-2

# ふ

部門の課金情報 詳細 5-3 要約 5-3 部門の課金情報の詳細、結果のレポート 10-3 部門の課金情報の要約、結果のレポート 10-2

### ほま

ボイスメール使用状況、結果のレポート 10-20 ボイスメールの使用状況レポート 7-18

### ま

マネージャ、CAR 1-6

### め

メール サーバのパラメータ 3-2 メール送信、レポート 5-15 メディア情報 10-22

# も

元に戻す CAR データベース消去のデフォルト 3-14 デフォルトの CDR ロード スケジュール 3-8

## ゆ

ユーザ、CAR 1-6 ユーザ レポート、CAR 1-7 ユーザ レポート、説明 5-1

# よ

要約 個別の課金情報 5-2 QoS、結果のレポート 10-10 ゲートウェイ 7-4 ゲートウェイ、結果のレポート 10-18 個別の課金情報、結果のレポート 10-2 トラフィック 6-10 トラフィック、結果のレポート 10-12 内線別のトラフィック 6-12 内線別のトラフィック、結果のレポート 10-12 部門の課金情報 5-3 部門の課金情報、結果のレポート 10-2

## り

料金別上位 N 件、結果のレポート 10-4

#### **Cisco Unified CallManager CDR Analysis and Reporting** アドミニストレーション ガイド

 $\sim$ 

### る

ルート グループ使用状況、結果のレポート 10-18 パターン使用状況、結果のレポート 10-18 リスト使用状況、結果のレポート 10-18 ルート パターン / ハント パイロットの使用状況レポー ト 7-13 ルート プラン使用状況レポート、設定 7-9 ルート リストの使用状況レポート 7-11 ルートおよび回線グループの使用状況レポート 7-9

### れ

レポート CMR レポートの結果 10-1 CDR エラー 6-23 CDR 検索 8-1 CDR の検索、ゲートウェイによる 8-3 CDR の検索、コール終了原因による 8-5 Cisco IPMA 5-12, 5-13 QoS 詳細 6-2 概要 1-16 期間別上位 N 5-7 許可コード名 6-19 クライアント証明書コード 6-18 ゲートウェイ詳細レポート 7-2 ゲートウェイ使用状況 7-6 ゲートウェイ別 QoS レポート 6-6 ゲートウェイ要約 7-4 コール タイプ別 OoS レポート 6-8 コール数別上位 N 5-9 個別の課金情報 5-2 システム 6-1 システム概要 6-22 システム概要の結果 10-15 自動生成のイネーブル化 1-12, 4-8 自動生成のカスタマイズ 1-12, 4-8 自動生成の設定 4-8 自動レポート生成と警告 4-8 スケジューリング、月次報告 3-12 スケジューリング、週報 3-11

スケジューリング、日報 3-10 デバイス 7-1 トラフィック要約 6-10 内線別のトラフィック要約 6-12 認証レベル 6-21 部門の課金情報 5-3 ボイスメールの使用状況 7-18 メール送信 5-15 ユーザ 5-1 ユーザ、CAR 1-7 ユーザの内線による CDR の検索 8-2 料金別上位 N 5-5 ルート パターン / ハント パイロットの使用状況 7-13 ルート リスト使用状況 7-11 ルートおよび回線グループの使用状況 7-9 レポートの設定、CAR 4-1

## ろ

ロード CDR のスケジュールの設定 3-8 ディセーブル化、CDR 3-8 復元、デフォルトの CDR スケジュール 3-8 ログイン ページ 1-15 ログオフ、CAR 2-6